**IAI** 

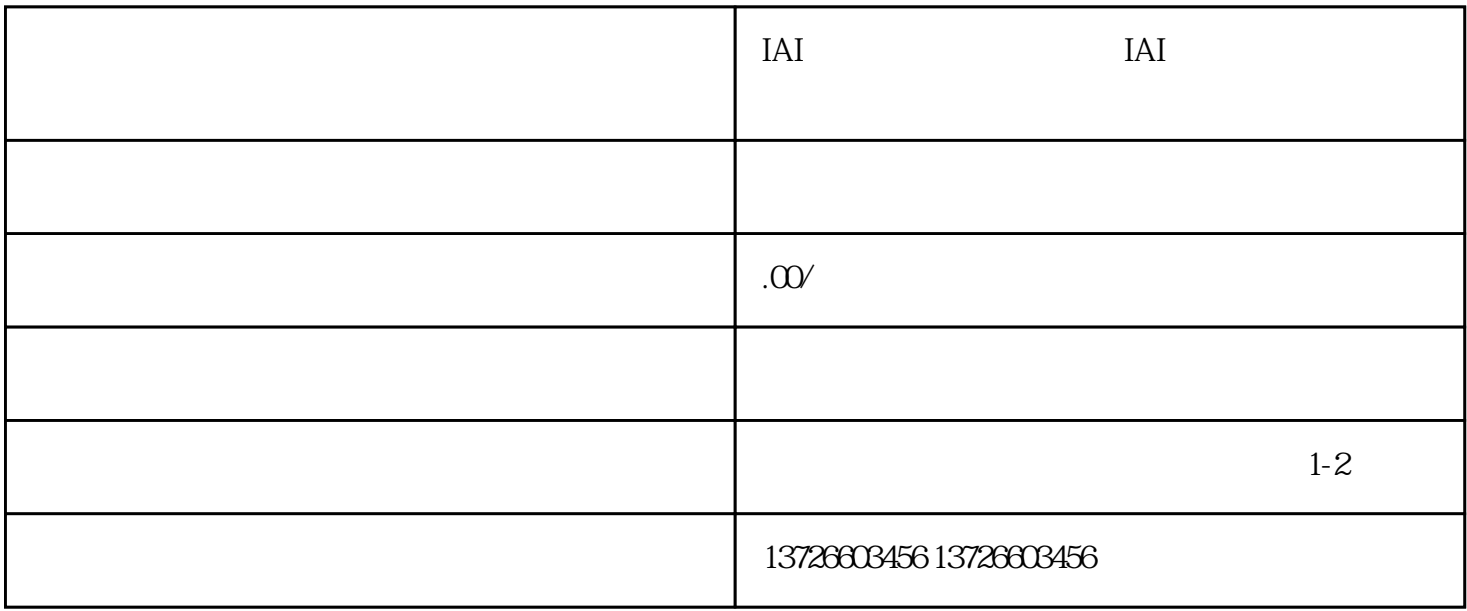

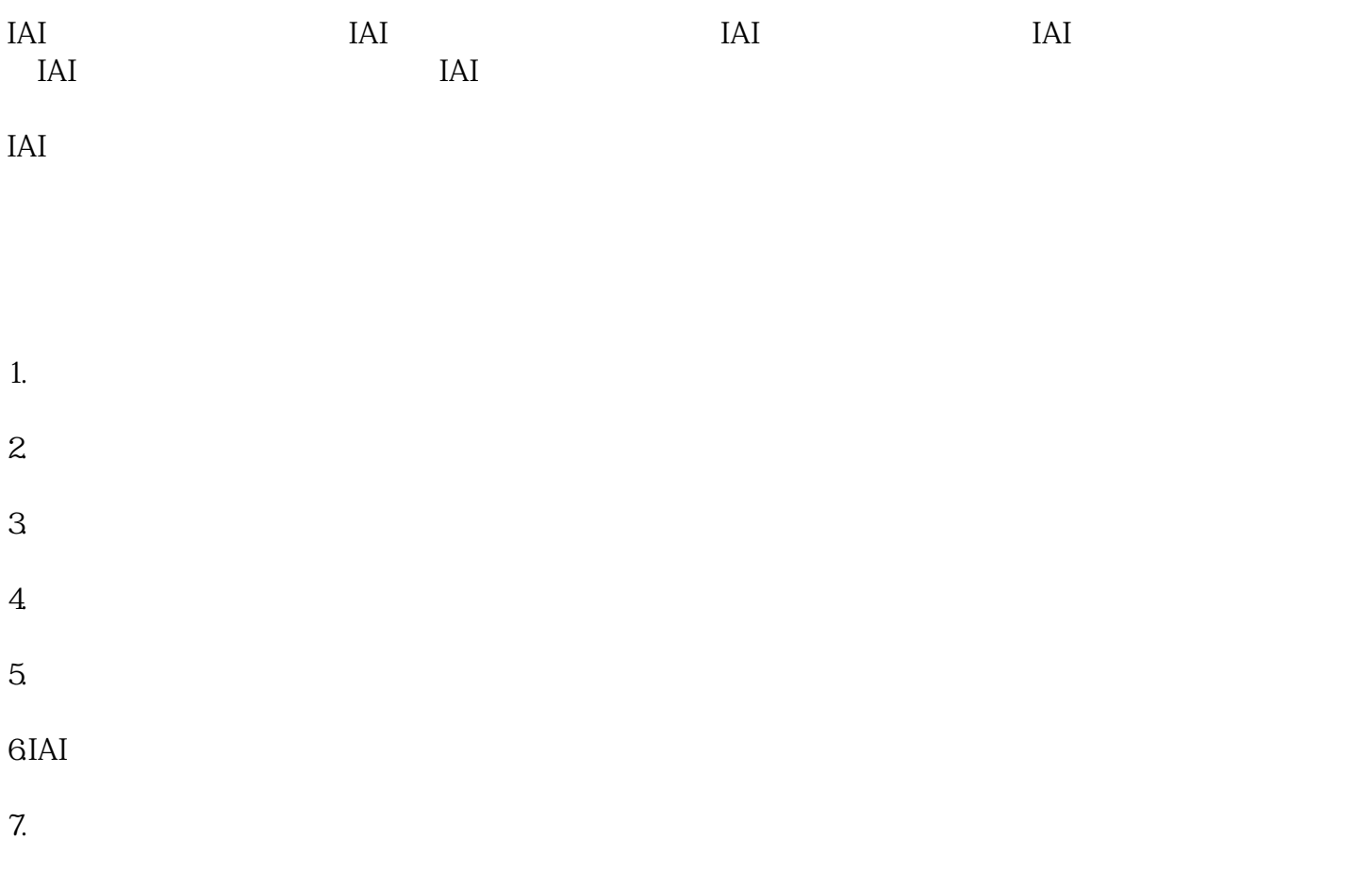

## $IAI$

- $\overline{1}$
- $XY<sub>Y</sub>$  $Z$ , and  $\tilde{Z}$ , and  $\tilde{Z}$ , and  $\tilde{Z}$ , and  $\tilde{Z}$ , and  $\tilde{Z}$ , and  $\tilde{Z}$ , and  $\tilde{Z}$ , and  $\tilde{Z}$ , and  $\tilde{Z}$ , and  $\tilde{Z}$ , and  $\tilde{Z}$ , and  $\tilde{Z}$ , and  $\tilde{Z}$ , and  $\tilde{Z}$ , and  $\tilde{Z}$ , and  $\$ 
	- $\frac{1}{2}$
- $\overline{c}$
- KUKA
- 3 END
- 
- 
- 4 home
- $h$ ome $h$ ome $h$ ome $h$ ome $h$
- $5\,$
- 
- $\rm kcp$  (  $\rm 3$   $\rm 4$   $\rm 5$  $)$
- 解决方案:显示→输入/输出端→数字输出端→按住驱动→数(关闭或者打开)
- 
- 
- 
- -
- 
- -
- $($ 
	-
	- -
		-
		- -
- 

DEF

- 
- 
- 
- -
- 
- 
- 
- 
- 
-